# The (almost completely) Open Source Whitebox Router

ONF Connect Session: Next-Gen SDN (P4 & Stratum & UPAN) **Santa Clara December 6th, 2018**

**Hagen Woesner**

ar di

### Building an Open Source Router on (BCM) whiteboxes

What you need:

- routing engine
- controller
- whitebox switch with OS
- $\Box$  all in one box **□** simple configuration  $\Box$  no need to write own code

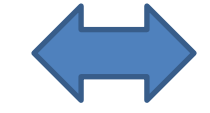

 $\Box$  scalability (use more than one switch as one)  $\Box$  ability to modify code on the router if needed,  $\Box$  fix bugs

 $\Box$  add features

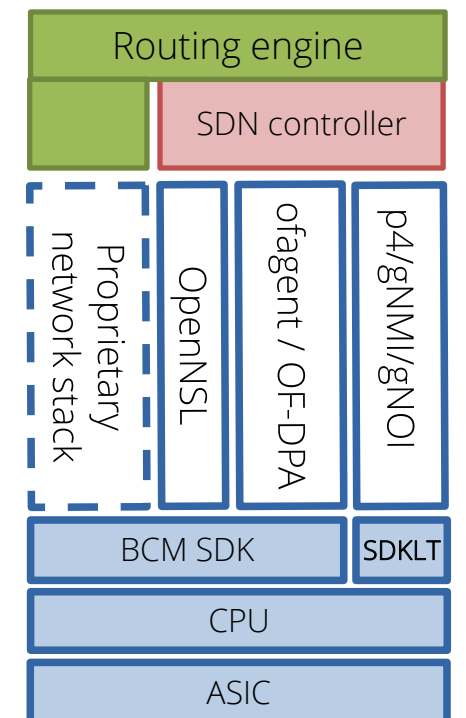

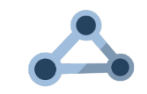

## So where are we with this?

Open Source Operating System

### Open Network Linux.

- Debian-based, x86-oriented
- Lots of useful work in ONLP (ONL platform specifics: LED, SFP support, fan control)
- but inherently useless for the purpose,
	- unless you have the .deb package with ofagent/ofdpa/OpenNSL
- Thankfully, ONF (Saurav) has put up some on the CORD pages
- Only for Accton/Edge-core switches, though

#### So where are we with this?

BISDN Linux

- We have developed BISDN Linux
	- Same, but different
	- Yocto-based
		- Linux Foundation Project, regular updates, recipes, kernels
	- ONIE image with OF-DPA 3 EA5, ofagent
	- Tested with ryu and ONOS 1.11.2, 1.12
- Running on Delta/Agema 7648, 8032 (Trident-II) 9032 (Tomahawk), 5648 (Tomahawk+), Qumran coming…
- Also: Edge-core 5712, Quanta LY8, Redstone XP

<http://repo.bisdn.de/pub/onie> and <http://repo.bisdn.de/pub/onie-testing>

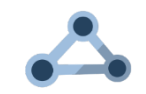

### SDN Controllers

- OpenDayLight and ONOS:
	- Powerful and bulky adapters between north-bound APIs and south-bound protocols
- Need to re-implement all network functions that are available in Linux kernel or user space
	- You want LACP, LLDP? Write an APP
	- You want Spanning Tree Protocol? Write an APP
	- You want VXLAN? OK, is it on the ASIC? Yes? Write an APP.
	- You want BGP, OSPF, IS-IS? …
	- Ok, by now, most apps have been written, but rarely are feature-complete

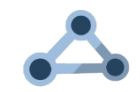

## Use kernel code and functions for SDN networking

Introducing baseboxd

- Idea dates back to *RouteFlow*, or even earlier…
- Baseboxd controller
	- Taps into Linux netlink, translates to OF-DPA 3.05,
	- Create tap interfaces for remote switch ports in Linux host
	- Create VLAN aware bridge
- Use systemd/networkd to persist network configuration
- grpc/protobuf and IETF/ONF yang models to the north of the HOST
	- grpc-ofdpa interface for non-OpenFlow calls to the switch
		- VXI AN interfaces
		- Mirror ports

<http://github.com/bisdn/basebox>

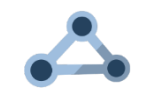

### Routing engine

Quagga: extinct since 1863

- FreeRangeRouting is a recent fork of quagga
	- Very active OSS project
- Latest IETF drafts quickly implemented
- Provides
	- Zebra (kernel interaction)
	- BGP daemon
	- OSPF
	- $\bullet$  IS-IS
	- RIP
	- Many more

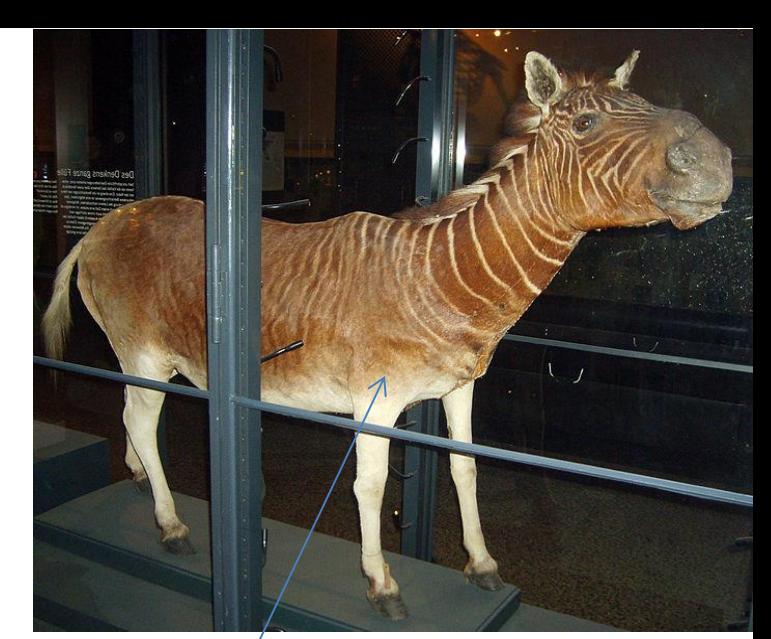

Natural History Museum, Berlin

dead quagga.

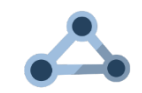

### There are options…

#### On-switch is cooler.

- Feels like a "real" router
- Works out of the box, no initial configuration required

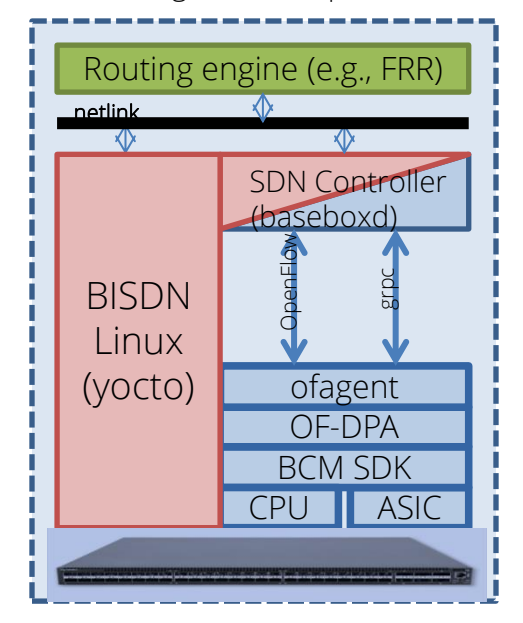

#### Off-switch is easier

- less kernel dependencies
- More space, infinite compute power

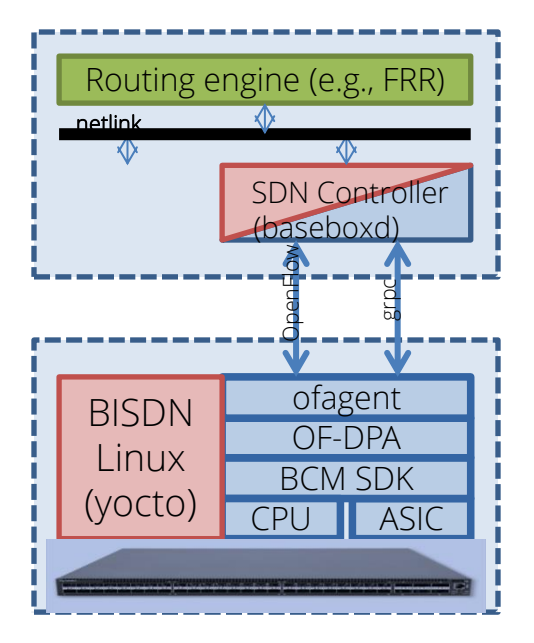

#### Centralized control scales

- Control OF-DPA switches
- Re-implement NF on top

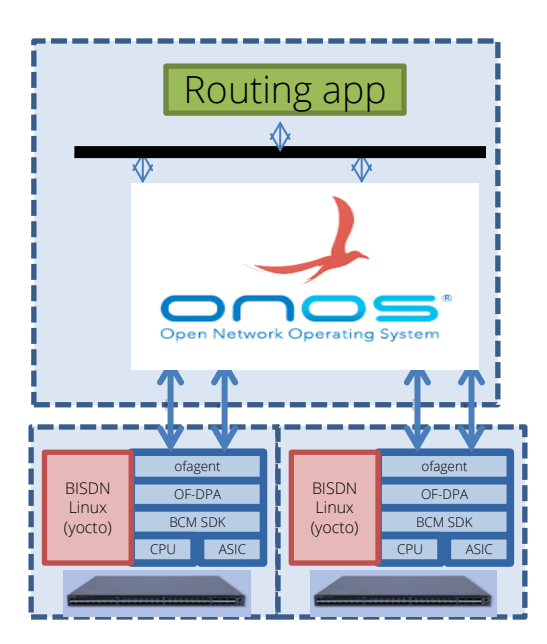

### Basic components ready and tested

#### BASEBOXD

- L2 (incl. source-MAC learning)
- L3 (v4 and v6 unicast)
- switch statistics via gRPC and openconfiginterfaces
- Fedora 28 systems (off-switch)
- yocto 2.5 (sumo) (on-switch)
- $\bullet$  VXI AN

#### BISDN LINUX

- Support for optical SFP modules
- Scripted controller configuration ("basebox-change-config")
- FRR as systemd service
- OF-DPA grpc endpoint
- onlpdump support
- OF-DPA 3.0 (including group modifications)
- Mirror port (ingress/egress)

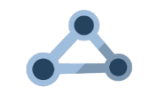

### Building a Free and Open Source Router

- 1. Free for download ONIE image for switch
- users can still build baseboxd and FRR to run off-switch
- 2. Package management system
- Users can add and update packages via remote package repository
- 3. Expose SDK and let users build own functions
- Broadcom SDK to be provided as binary

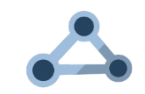

### Q: It's Open Source now, so where's your business?

A1: in Open Source

We offer support licenses and custom function development, e.g., mirror ports

A2: The OS is commodity, we develop applications on top e.g., BNG

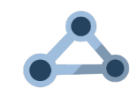

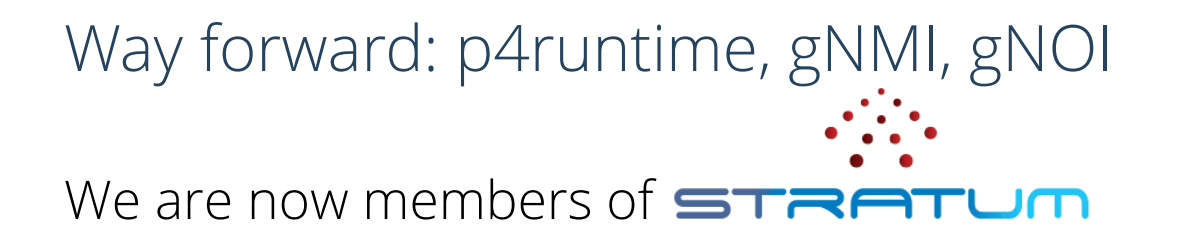

Gradually move over from OF-DPA to p4runtime, gNMI seems close.

Contribute bug fixes for OF-DPA Community version

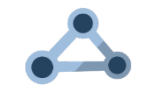

What we wanted to tell you…

- Climb on the shoulders of giants!
- Use existing software from living OSS projects!
- We can together actually fulfill the promises of Open Source Routing
- baseboxd may be the glue to make it happen. Check it out:
	- https://github.com/bisdn/basebox
	- https://basebox.org
	- https://docs.bisdn.de/setup/setup\_standalone.html
	- https://github.com/bisdn/basebox/tree/master/examples

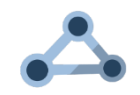